, tushu007.com

## <<AutoCAD

<<AutoCAD >>

- 13 ISBN 9787560973678
- 10 ISBN 7560973671

出版时间:2011-10

页数:163

PDF

更多资源请访问:http://www.tushu007.com

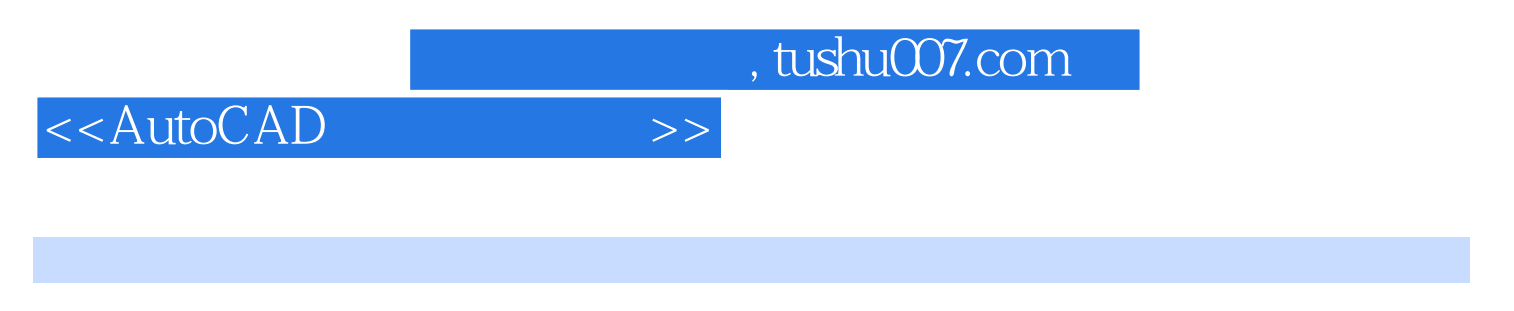

Auto<br>CAD

 $CAD$  AutoCAD

, tushu007.com

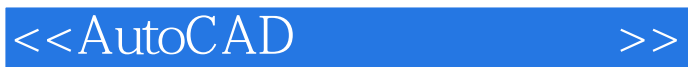

AutoCAD AutoCAD AutoCAD AutoCAD AutoCAD

AutoCAD AutoCAD AutoCAD AutoCAD  $,$  tushu007.com

<<AutoCAD

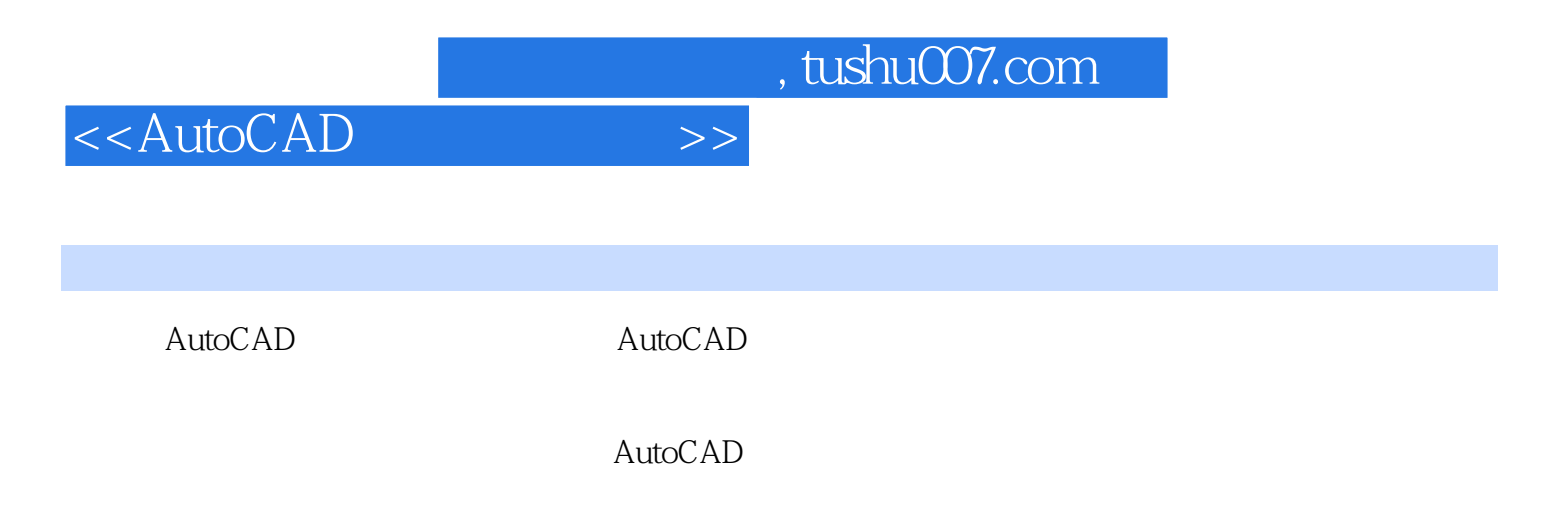

 $\overline{\mathrm{AutoCAD}}$ 

 $\bar{\text{AutoCAD}}$ 

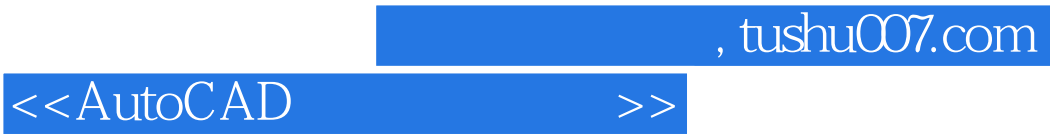

本站所提供下载的PDF图书仅提供预览和简介,请支持正版图书。

更多资源请访问:http://www.tushu007.com